# **Comparative Performances of Crossover Functions in Genetic Algorithms**

## **Ezeani M I\*1; Okonkwo O R; Onyesolu M O; Osita E G**

Department of Computer Science, Nnamdi Azikiwe University, PMB 5025, Awka, Anambra State, Nigeria

## **Abstract**

Genetic Algorithms have been widely applied to various kinds of optimisation problems. In this work, a Genetic Algorithm is designed to solve the three classic numerical optimisation problems – *Rastrigin*, *Schwefel* and *Griewank*. An experiment to observe the comparative performances of five different crossover functions was conducted. Also, the possible effect of *aging* out some of the old individuals from the population was hinted at. A parameter set expected to give the optimal performance and a discussion on the design considerations are presented below.

# **1.0 Background Introduction**

The field of evolutionary computation is a rapidly growing one. Mitchell [Mit96], in discussing the use of evolution as an inspiration for solving computational problems, observed that,

*..the mechanism of evolution seem well suited for some of the most pressing computational problems in many fields. Many computational problems require searching through a huge number of possibilities for solutions.* 

Genetic Algorithm is one of the most popular techniques used in evolutionary computation [Gol89]. However, designing and tuning a Genetic Algorithm to solve such problems have always involved trade-offs. This is often because the nature of the problem and desired quality of the result are often weighed For the optimal performance and a discussion<br>re presented below.<br>d Introduction<br>colutionary computation is a rapidly growing<br>cussing the use of evolution as an inspiration<br>problems, observed that,<br>time of evolution seem we

 $\overline{a}$ 

<sup>&</sup>lt;sup>1</sup>\*Corresponding Author: [igezeani@yahoo.com](mailto:igezeani@yahoo.com)

1372

alongside the available resources for solving it. An overview of Genetic Algorithms is presented in the next section as well as the general discussion on the problem and approaches taken to tackle it.

## *Genetic Algorithms (GAs)*

GAs are population based search algorithms, originally developed by John Holland (1975), based on the principles of the *Darwinian Theory of Evolution and Natural Selection* [Whi05]. They are currently among the most widely used heuristic approaches to multiobjective optimisation. A GA is said to be population based because it works with a population of individual solutions. These individual solutions are data structures encoded in *chromosome*-like forms i.e. a concatenation of *genes*. The gene values could be bit-strings, real values or symbols.

The first step in the canonical algorithm is to randomly generate individuals that form the *initial* population at generation *g:=0*. It then loops through the processes of *selection* of parents for the intermediated population (or *mating pool*); *crossover* and *mutation* that produces new offspring and finally, *replacement* of the parent population with the offspring population. This is done over a specified number of *generations* and stops when a certain target solution quality is reached or when any other termination criterion is met. Issues concerning the choice of the main operations of selection, crossover, mutation and replacement will be discussed in *section 3: Methodology.* Below is a sample structure of a typical GA: 1 the canonical algorithm is to randomly generation at generation  $g:=0$ . It then loot<br> *lettion* of parents for the intermediated population<br> *d mutation* that produces new offspring and final<br>
ulation with the offspring

*1. Generate (P(0))*  2.  $t := 0$ *3. while not Termination\_Criterion(P(t)) 4. do 5. Evaluate(P(t))*  6.  $P'(t) := \text{Selection}(P(t))$ 

*7.*  $P'(t) := Recombination(P'(t))$ *8.*  $P'(t) := Mutation(P'(t))$ *9.*  $P(t+1) := \text{Replace}(P(t), P'(t))$ 10.  $t := t + 1$ *11. return Best\_Solution\_Found* 

## **2.0 Task Description**

The summary of the task in this assignment is to design and tune a single **robust** algorithm that can solve the three classic numerical optimisation test problems – *Rastrigin*, *Schwefel* and *Griewank* – up to given targets. This algorithm should be able to solve **all** the three problems using the **same set of initial configuration parameters**. **Java** is expected to be used for the development. The number of **evaluations** of the objective functions required to solve the three numeric functions should not exceed **30,000** and the **performance** should be improved as much as possible. Any additional feature implemented or experimented on may as well count for the overall assessment.

*Overview of the functions* (Rastrigin, Schwefel and Griewank)

The above given functions are classics that are often used as global numerical optimisation test problems. A brief overview of each of the functions in the context of our problem is presented below.

# **Rastrigin**

 $\circ$  *Function definition*:  $\boldsymbol{f}(\boldsymbol{x}) = a n + \sum_{i=1}^{n} [x_i^2 - a \cos(bx_i)]$  $\circ$  *Number of variables, n:*  $n = 20$ o *Search domain for x<sup>i</sup> :* **−5.12 ≤ x<sup>i</sup> ≤ 5.12, i = 1, 2, . . . , n.** o *Value of a:* **10** o *V* alue of b:  $2\pi$ o *Number of local minima*: **many**  o *Actual global minima*: **<sup>x</sup> \* <sup>=</sup>(0, …, 0), f(<sup>x</sup> \* ) = 0.** o *Set target:* **< 0.9** hould be improved as much as possible. Any ad<br>experimented on may as well count for the over<br>actions (Rastrigin, Schwefel and Griewank)<br>1 functions are classics that are often used as gl<br>t problems. A brief overview of ea

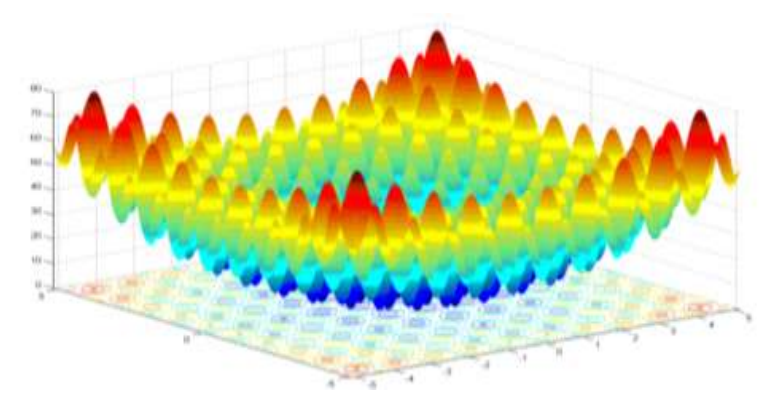

## **Schwefel**

*Fig 1: Rastrigin Function Graph for n=2*

- $\circ$  *Function definition:*  $f(x) = \sum_{i=1}^{n} -x_i \sin(\sqrt{|x_i|})$  $i=1$
- $\circ$  *Number of variables, n:*  $n = 10$
- $\circ$  *Search domain for*  $x_i$  →  $-500 \le x_i \le 500$ ,  $i = 1, 2, \ldots, n$ .
- o *Number of local minima*: **many**
- o *Actual global minima:* **x\* = (1, …, 1), f(x\*) = 0.**
- o *Set target value:* **< − 4187.5**

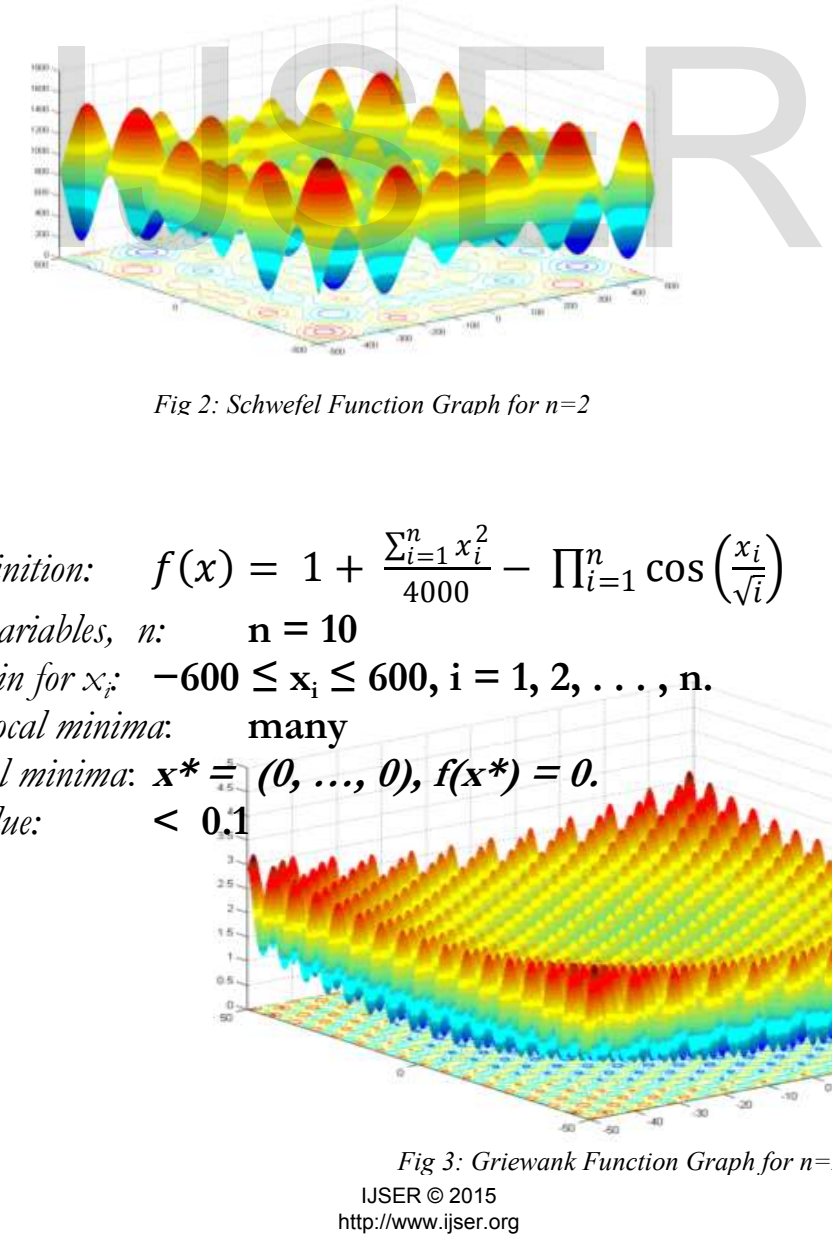

*Fig 2: Schwefel Function Graph for n=2*

# **Griewank**

- $\circ$  *Function definition:*  $f(x) = 1 + \frac{\sum_{i=1}^{n} x_i^2}{4000}$  $i=1$  $\frac{d_{i=1}^{n} x_{i}^{2}}{4000} - \prod_{i=1}^{n} \cos \left( \frac{x_{i}}{\sqrt{i}} \right)$  $\sum_{i=1}^{n}$  cos  $\left(\frac{x_i}{\sqrt{i}}\right)$  $i=1$
- $\circ$  *Number of variables, n:*  $n = 10$
- $\circ$  *Search domain for*  $x_i$  → **600**  $\leq$  **x**<sub>i</sub>  $\leq$  **600**, **i** = **1**, **2**, . . . . , **n**.
- o *Number of local minima*: **many**
- o *Actual global minima*: **x\* = (0, …, 0), f(x\*) = 0.**
- o *Set target value:* **< 0.1**

*Fig 3: Griewank Function Graph for n=2* IJSER © 2015

# **3.0 Methodology**

This experiment was conducted with an already developed algorithm for the test problems. However, it was modified to introduce additional crossover operators and the *age* operator. The major tasks carried out in this work were tuning the algorithm to obtain a set of configuration parameters that will achieve the desired aim i.e. solving each of the problems to target and within the total maximum number of evaluations and then with the solution parameter set, the tests on the crossover functions and the *age* function were conducted. The structure of the algorithm used including its operators will be briefly presented and then followed by the experiment procedure, results and discussions.

## *The Algorithm*

The GA performance is often determined by the choice of operators and parameters made during the design. The following defines the main aspects of the design of the GA used in this work.

# **Representation**

Although most canonical<sup>2</sup> GAs use binary encoding of chromosomes, other types of coding are possible. Real valued coding was used in this work. A good justification for that may be drawn from the works of [Wri91] and [ScE93].

## **Selection**

This algorithm used tournament selection to pick the parents that will be recombined from the population specifically for the *BLX-0.5*, *Linear* and *Uniform* crossovers. Research has confirmed that this selection scheme can effectively improve performance [GoD91]. However, for the two other crossovers operators – *Multi-Parent (1)* and *Multi-Parent (2)* – normal random mance is often determined by the choice of<br>e during the design. The following defines the r<br>e GA used in this work.<br>
<br> **a**<br>
canonical<sup>2</sup> GAs use binary encoding of chrom<br>
are possible. Real valued coding was used in this<br>

 $\overline{a}$ <sup>2</sup> The original structure of GA as proposed by Holland is often referred to as the canonical GA

selection was adopted because this approach seemed more explorative and yet produced good results.

## **Crossover operators**

There were five different crossover operators featured in this work. The first (BLX-0.5 and Linear) two are typically used with real values because they also can introduce new information into the search space by producing new allele values. The others (multi-parents and uniform) can recombine based on the already existing information. They do not introduce any new traits into the population and so a more prominent with binary coding. All the five operators are discussed under Testing the crossover operators in section 3.

## **Mutation**

Probabilistic creep mutation described by [Wri91] which is less disruptive than replacing a gene completely with a new random real value, was used. A perturbation is likely to increase or decrease the gene value but the maximum creep size was varied to obtain results during the tuning.

# **Replacement**

The steady state replacement scheme of the *extinction of the worst* was used. Only one offspring is produced by the crossover and mutation and, if better, the new offspring replaces the worst individual in the population.

# *The Experiment: Tuning the Algorithm*

The problem of selecting an optimum set of parameters for the GA is complex itself [Vin03]. The two main approaches to this are often building an adaptive GA or some kind of heuristic trial and error method. The latter was largely applied in this work. Example the multiple with a new random real value.<br>
Example the pene value but<br>
dikely to increase or decrease the gene value but<br>
dikely to increase or decrease the gene value but<br>
aried to obtain results during the tuni

## Testing for Creep Size and Distribution (theta)

A quick evaluation of the performance of the mutation rate on the three functions was made (fig 4.) and the result indicated that Schwefel did not work at all but for some occasional noise at some points. Rastrigin was also shown to be sensitive to the mutation rate. However, mRate of 0.1 was used to examine the effect of maxCreep and mDist (Theta).

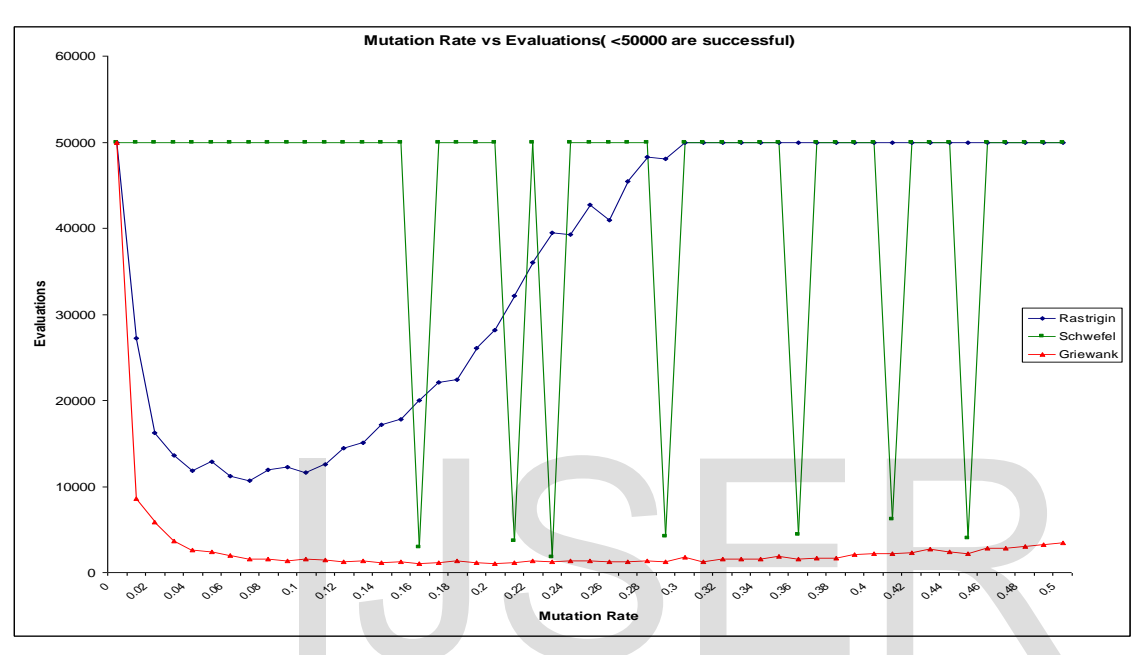

*Fig 4* Max Evals: *50,000* Population Size: *20* Over Init: *100* Max Creep: *0.5* Theta: *5*

So for the three functions, the *maxCreep* and the *theta* were varied and the graph of the average number of evaluations that solved the problem with the maximum number of evaluation being 30, 000 was plotted. (*ref. to Appendix I for the data and figs 5,6,7*) **For the Contract of the United States of the Contract of the Contract of the Contract of the United States (20**<br> **S0,000** Population Size: 20 Over Init: 100 Max Creep: 0<br>
functions, the *maxCreep* and the *theta* were va

Rastrigin gave good results for higher values of *theta* (8 – 15) and lower values of *maxCreep* (0.10 – 0.7). However, Schwefel seemed to be affected more by *maxCreep* than *theta*. Lower values of *maxCreep* generally produced bad results with occasional cases of exceptionally good performances (noise). Also, higher values of *maxCreep* (0.7 and above) almost guaranteed above average performance and helps the algorithm to better explore the search space and not get trapped in a local optima.

Griewank is somewhat different from the other two. Although, it gave comparatively good performance, the best results clustered around lower values of *maxCreep* and the mid values of *theta*. (*see Appendix I*)

The experiment, as well as the graphs, shows that there are quite a lot more issues with the nature of the individual functions. The target for Griewank can easily be met but with a combination of the other two functions makes the problem a little more demanding.

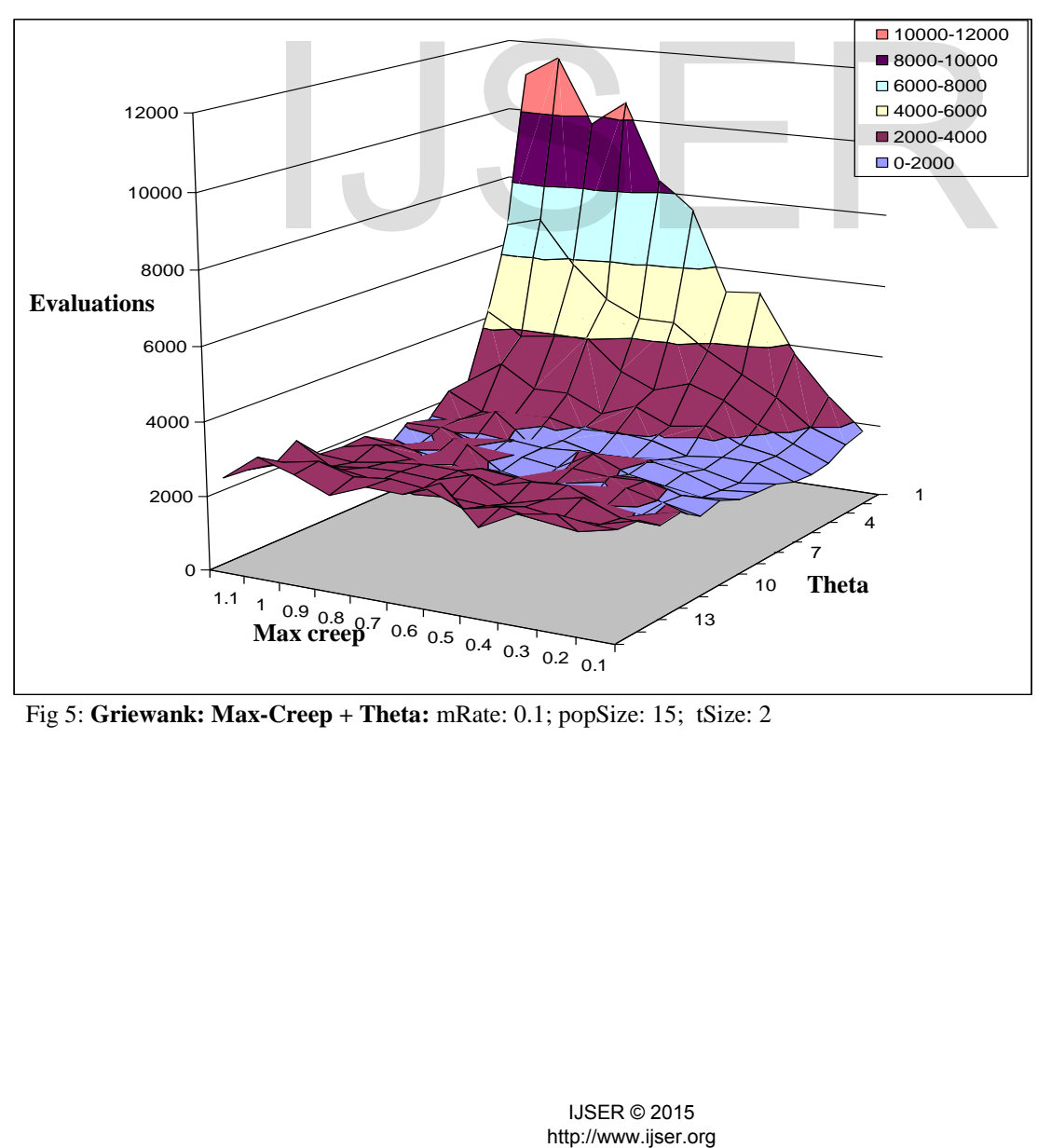

Fig 5: **Griewank: Max-Creep + Theta:** mRate: 0.1; popSize: 15; tSize: 2

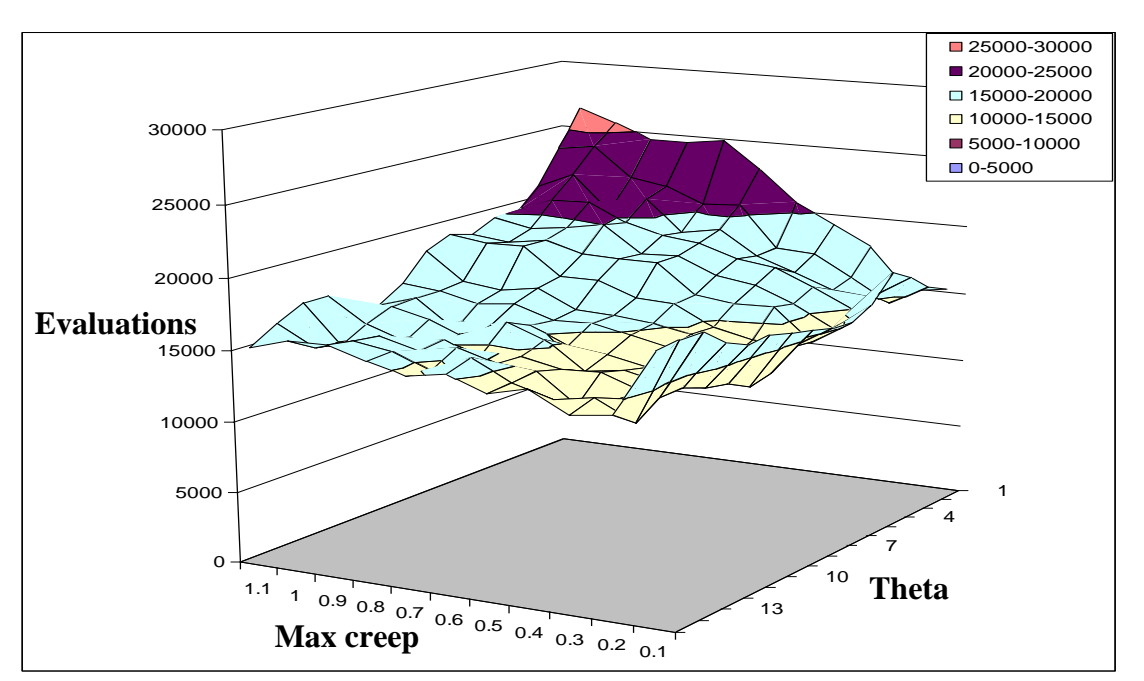

Fig 6: **Rastrigin: Max-Creep + Theta:** mRate: 0.1; popSize: 15; tSize: 2

However, tracing the data table Appendix I, the values identified were:

 $\circ$  theta =  $9 \text{ or } 10$ 

 $\circ$  maxCreep  $=$  between 0.8 and **0.9** 

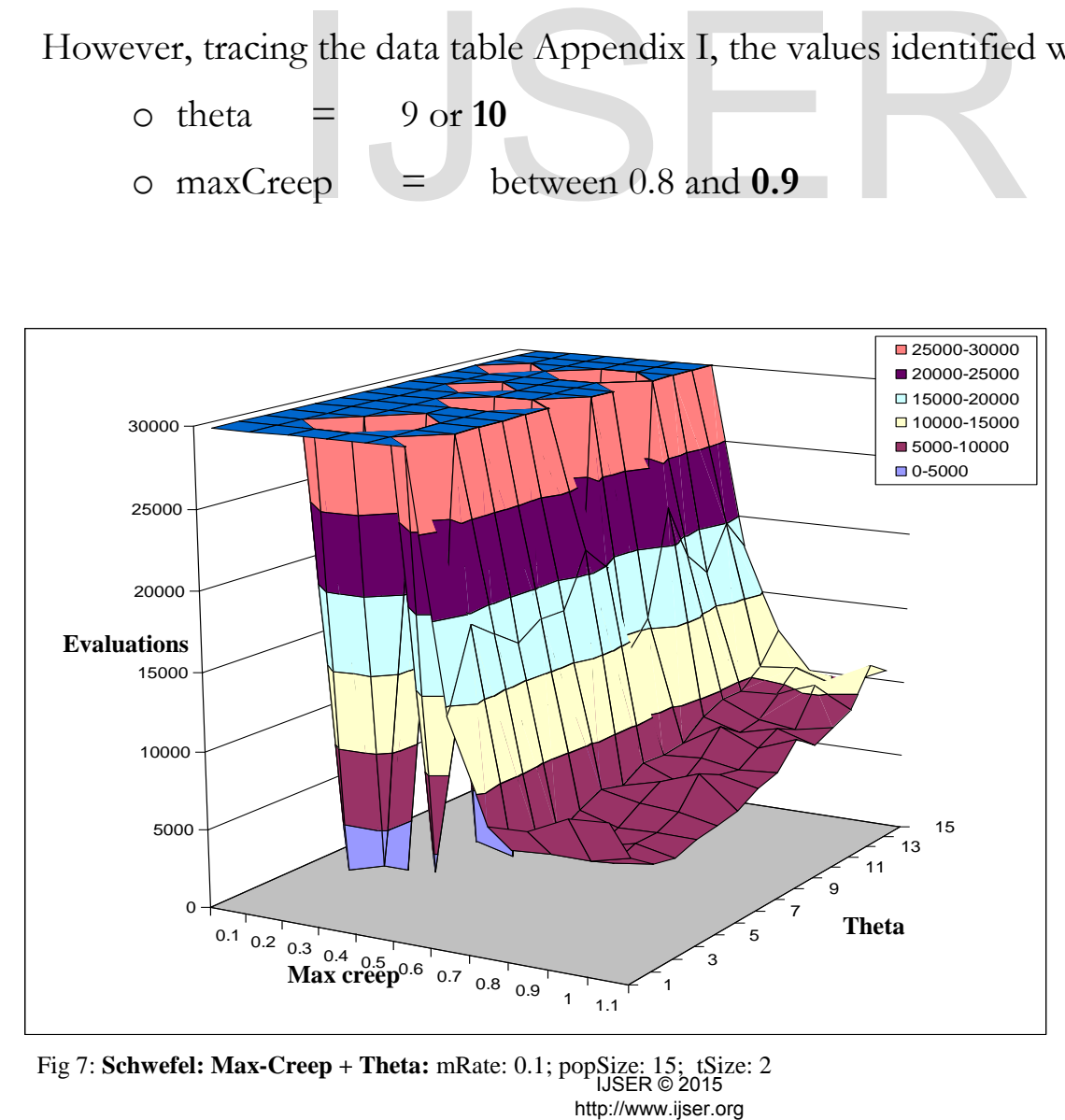

Fig 7: **Schwefel: Max-Creep + Theta:** mRate: 0.1; popSize: 15; tSize: 2 IJSER © 2015

# **Fine-tuning the initial values (popSize, tSize and mRate)**

## **popSize**

With the parameters for *theta* and *maxCreep* as shown above, values for *popSize* were tested. For the results, Schewefel and Griewank showed relative stability across varying *popSize* values but Rastrigin was obviously more sensitive to varying population sizes (*Fig 9*). However, for their combined number of evaluations, relatively good performance was observed for *popSize* values between 5 and 25 (*Fig 9*).

It is noteworthy though that in all these tests, the *overInit* remained constant i.e. 100, but it is believed to have some effects on the starting average quality of the population. Also, considering that the experiment is being run to target, accurate measurement of the quality of the solution was not part of the work.

## **tSize**

With a population size of 10, the overall performance of the three functions in terms the number of evaluations was best at *tSize* = 7 (*see fig 10*). Fig 11 shows their individual performances in terms of the number of evaluations. Considering the configuration set being used, the likely value for *tSize* could be anything between 6 and 8.

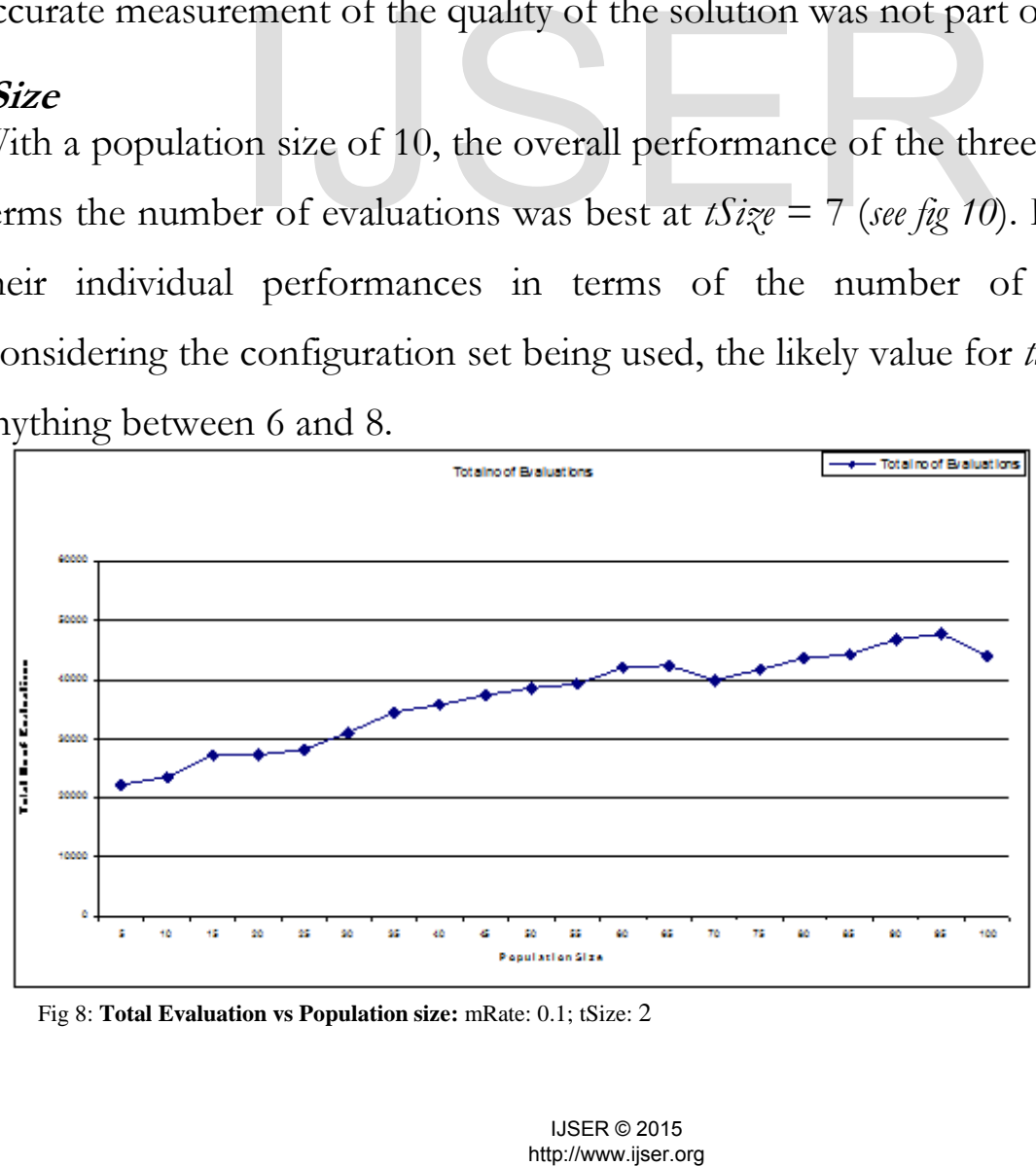

Fig 8: **Total Evaluation vs Population size:** mRate: 0.1; tSize: 2

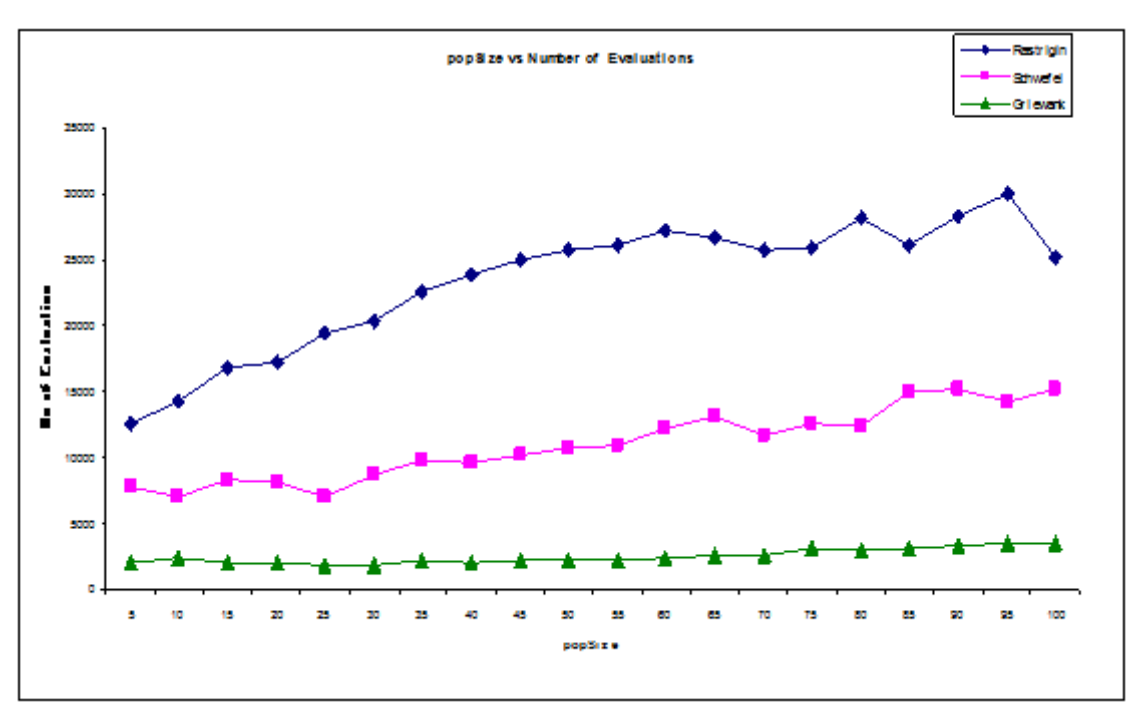

Fig 9: **Evaluation vs Population size:** mRate= 0.1; tSize= 2

## **mRate**

The actual effect of the mutation rate was the last to be tested with the configuration parameter values derived from the above experiments. *popSize*, *tSize*, *theta* and *maxCreep* were kept at 10, 7, 10, 0.9 respectively. The combined performance of the three functions in terms of evaluations seemed best at points between 0.8 and 0.16. However, the least number of evaluations was best at 0.12 and 0.16. of the mutation rate was the last to be to a<br>rameter values derived from the above experient and the above experient<br>in the above experimed and  $\frac{1}{3}$ ,  $\frac{1}{3}$ ,  $\frac{1}{3}$ ,  $\frac{1}{3}$ ,  $\frac{1}{3}$ ,  $\frac{1}{3}$ .<br>O.8 and 0.1

Also Schwefel and Griewank were tending toward reduced number of evaluations as the mutation rate increased but the performance of Rastrigin was not guaranteed (a shot at it actually showed worse performance). Generally, a mutation rate of 0.12 will be ideal considering the data collected. *See Table 1 and Figs 12, 13.*

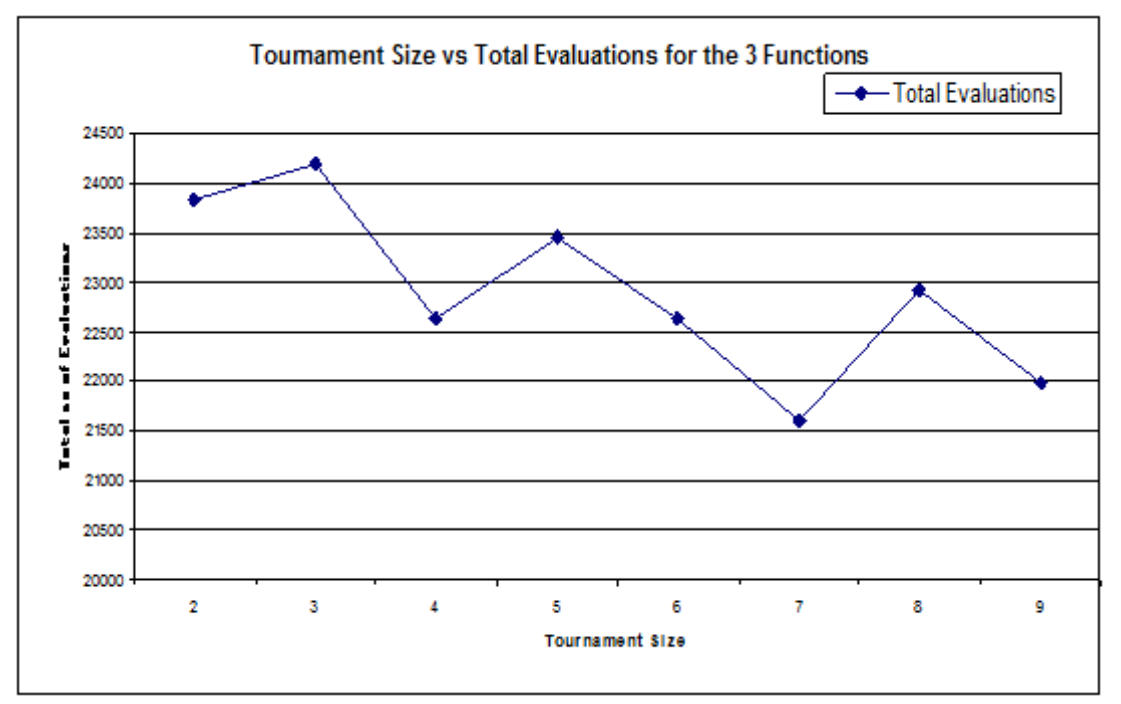

Fig 10: **Total Evaluation vs Tournament size:** mRate: 0.1; tSize: 2, popSize = 10

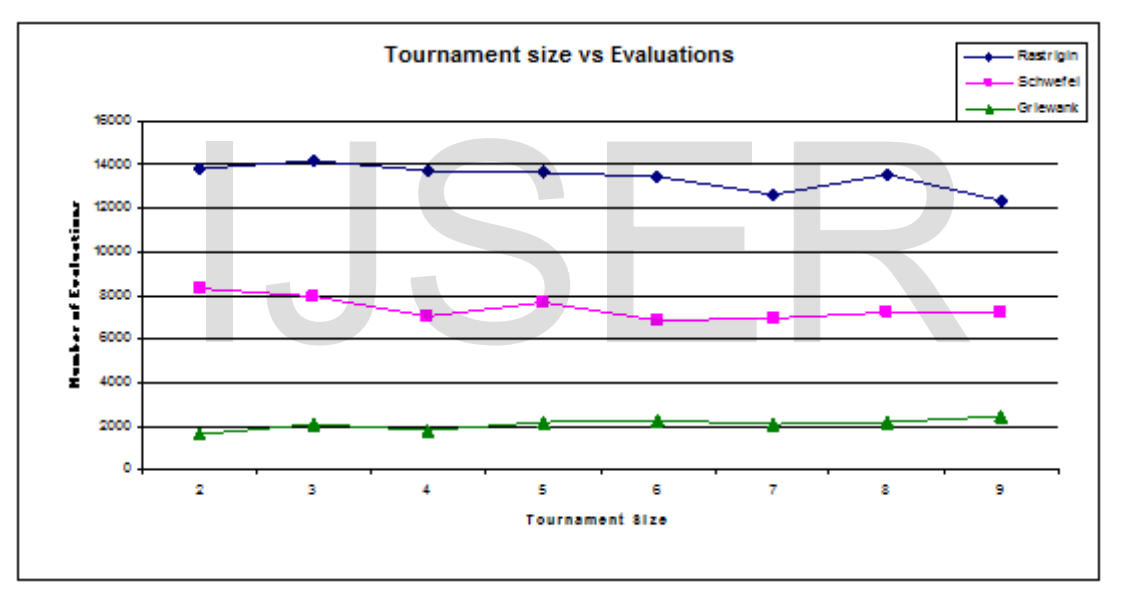

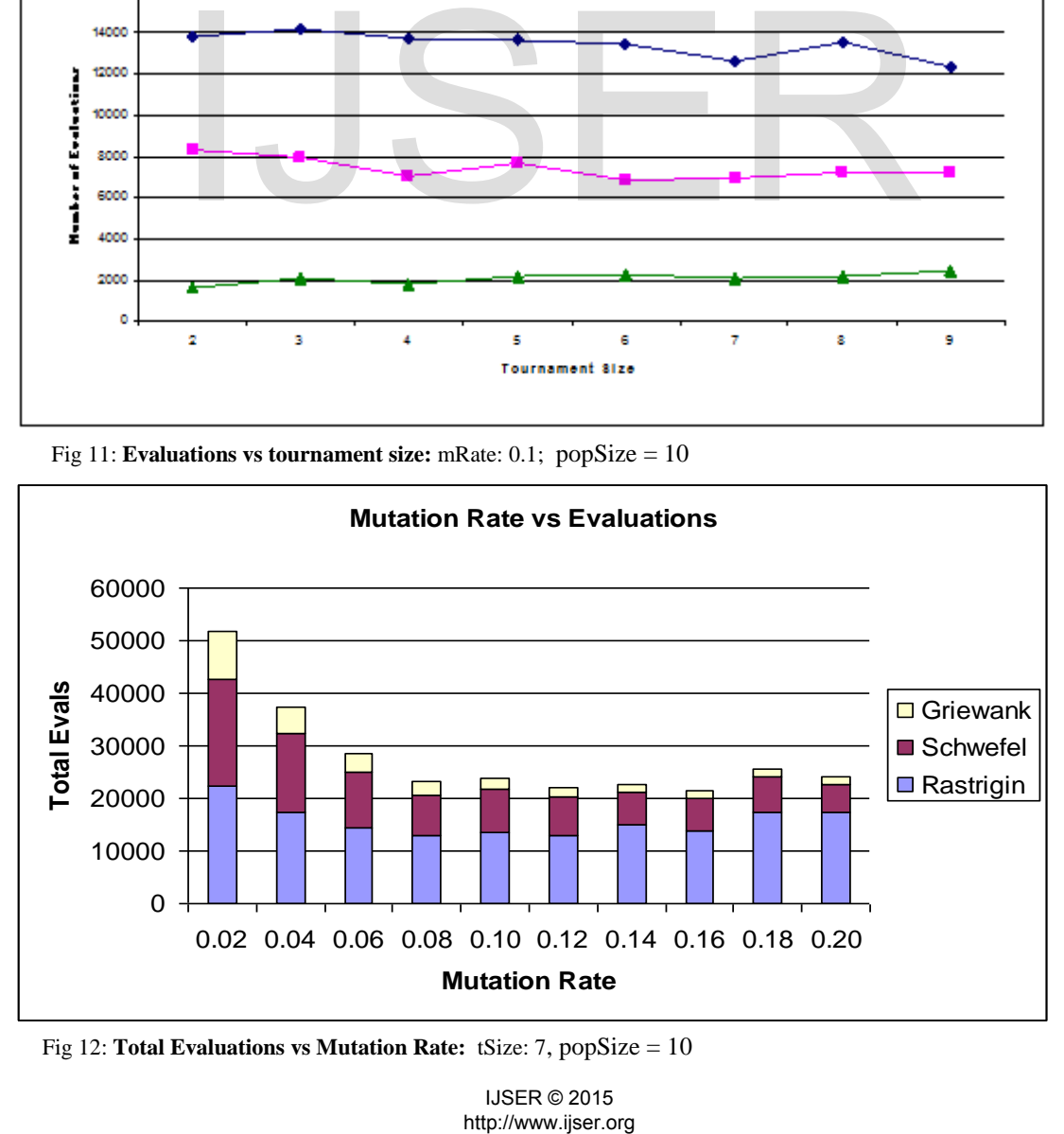

Fig 11: **Evaluations vs tournament size:** mRate: 0.1; popSize = 10

Fig 12: **Total Evaluations vs Mutation Rate:** tSize: 7, popSize = 10

IJSER © 2015

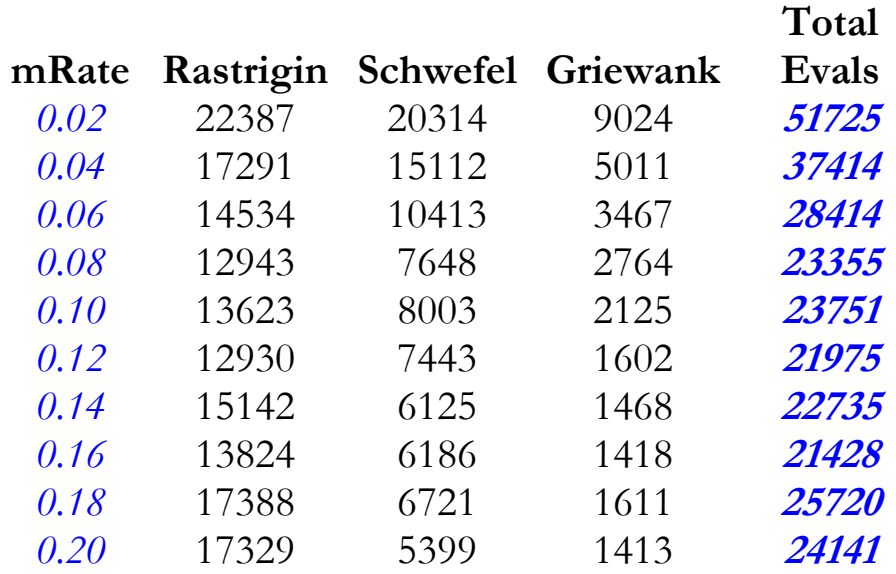

#### **Table 1: mRate vs Evaluation**

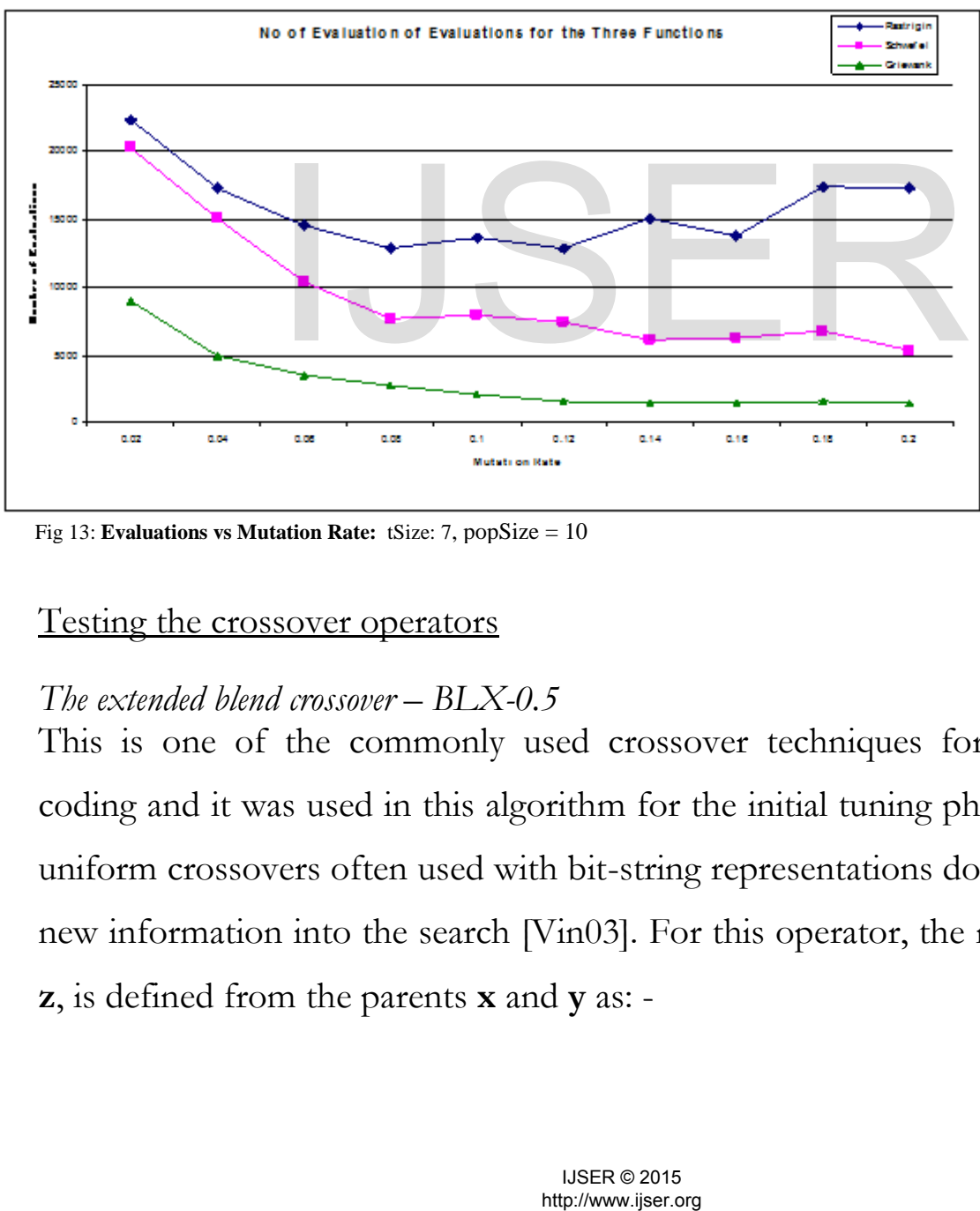

Fig 13: **Evaluations vs Mutation Rate:** tSize: 7, popSize = 10

## Testing the crossover operators

## *The extended blend crossover – BLX-0.5*

This is one of the commonly used crossover techniques for real number coding and it was used in this algorithm for the initial tuning phase. Point and uniform crossovers often used with bit-string representations do not introduce new information into the search [Vin03]. For this operator, the new offspring, **z**, is defined from the parents **x** and **y** as: -

$$
z = x + (2R - 0.5) * (y - x)
$$
 where R = random real number

A sample code is shown below

```
...
if (xoverType == 1) {
/* blx-0.5 crossover*/
for (int i = 0; i < nPars; i++)
     offspr.gene[i]=parent1.gene[i]+(2*rand.nextDouble()-0.5)*(parent2.gene[i]- parent1.gene[i]);
} 
...
```
## *Linear crossover*

...

Another operator used with real number coding – Linear crossover – was also introduced. Although this promised good results, it was not efficient because it requires additional evaluations. It works by producing three offspring from two parents and selection the best among them and this causes extra two evaluations for any one replacement. For instance, the three offspring **z1, z2, z3** produced by the parents **x** and **y** are defined by

$$
z1 = \left(\frac{x}{2}\right) + \left(\frac{y}{2}\right); z2 = 3\left(\frac{x}{2}\right) - \left(\frac{y}{2}\right); z3 = 3\left(\frac{y}{2}\right) - \left(\frac{x}{2}\right)
$$

A sample code is as shown below

```
else if(xoverType == 2){
          /* linear crossover*/
          for(int i = 0; i < nPars; i++){
                     offspr. gene [i] = parent1. gene [i]/2 + parent2. gene [i]/2;
                     off2. gene [i] = 3*parent1. gene [i]/2 - parent2. gene [i]/2;
                     off3. gene [i] = 3*parent2. gene [i]/2 - parent1. gene [i]/2;
           } 
          // select one of the three: 2 extra evaluations
          if (offspring.evaluate() > off2.evaluate()) offspring = off2;
          if (offspring.eval>off3.evaluate()) offspring = off3;
} // end linear crossover
                                  any one replacement. For instance, the three of<br>the parents x and y are defined by<br>\left(\frac{x}{2}\right) + \left(\frac{y}{2}\right); z2 = 3\left(\frac{x}{2}\right) - \left(\frac{y}{2}\right); z3 = 3\left(\frac{y}{2}\right) = <br>s as shown below<br>the set \left(\frac{y}{2}\right) = 3
```
# *Multi parent crossover (1)*

In the first version of the multi – parents crossover used, the number of parents used varies and so does the length of the genes each contributes. Parents are selected at random for as long as there is an 'unfilled' gene position

still remaining on the new offspring. Crossover points are determined by adding up the lengths of genes contributed by different parents. The sample code below illustrates the concept.

```
else if(xoverType == 3){
   // multi parent crossover(1): Some parents are used.
   int selLength;
  for(int x point=0;x point < nPars;){ /* start from the 1st gene*/
     // make new offsprings with some parents <= gene length
     parent1 = population[rand.nextInt(popSize)]; //get a parent
    selLength = rand.nextInt(nPars-1); \frac{1}{2} // get a point on the parent
    if (x point + selLength > nPars-1)
        selLength = (nParts) - x point ;
    System.arraycopy(parent1. gene, x point, offspring. gene, x point, selLength);
    x point += selLength; \frac{1}{2} //get the new crossover point
    } //for
```

```
Multi parent crossover (2)
```
}

This is *multi-parent complete*. In this version of the multi–parent crossover, the number of parents used is more determined. In fact, as many parents as the gene length are used such that each gene value is contributed by a newly selected parent. Selection is also basically random not biased to better parents. See the code segment*.* 

```
...
else if(xoverType == 4) {
    // multi parent crossover(2): No of parents = gene length. 
    int selGene; 
   for(int x point=0;x point < nPars;){ /* start from the 1st gene*/
       // make new offsprings with some parents = gene length
       parent = population[rand.nextInt(popSize)]; //get a parent
      selGene = x point; \frac{1}{2} // get the gene this parent donates
     System.arraycopy(parent.gene, x_point, offspring. gene, x_point,selLength);
     x point += selGene; \frac{1}{2} //get the new crossover point
    } //for
} 
...
                  nts used is more determined. In fact, as many<br>
used such that each gene value is contribut<br>
Selection is also basically random not biased to<br>
spnent.<br>
ret crossover(2): No of parents = gene length.<br>
ret crossover(2): No of
```
## *Uniform crossover*

In uniform crossover, two parents were used and they were picked with tournament selection. A mask Boolean pattern is then randomly generated to

...

aid in deciding which parent donates which gene in producing a single  $3$ offspring. An illustration and a sample code segment of two parents, **x** and **y,** producing an offspring, **z**, are given below.

```
else if(xoverType == 5) {
    //for uniform cross over
   boolean [] mask = new boolean [nPars];
    for (int i=0; i<nPars; i++) mask[i] = rand.nextBoolean(); //generate the Boolean values
   for(int x point=0;x point<nPars;x point++){
       //decide which parent contributes the gene for the new offspring
      if (mask[x_point])
       System.arraycopy(parent1.gene,x_point, offspring.gene,x_point,1);
      else
       System.arraycopy(parent2.gene,x_point, offspring.gene,x_point,1);
     }//end of for
}//uniform crossover
...
```
The analysis of the data from the comparison is as shown below.

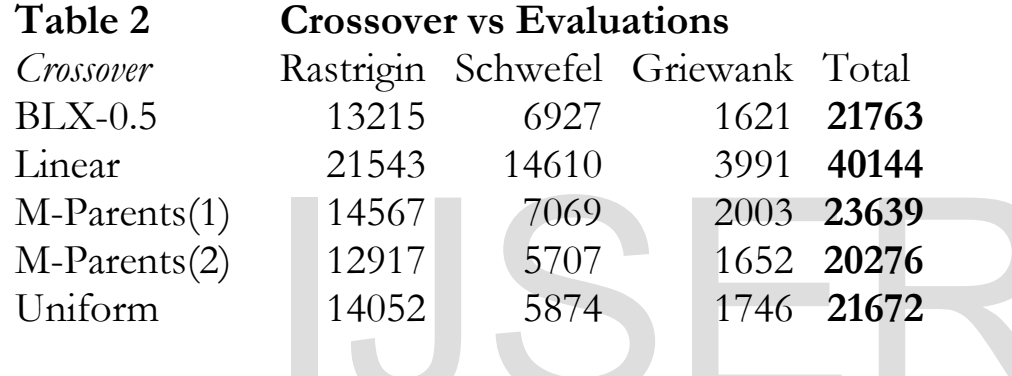

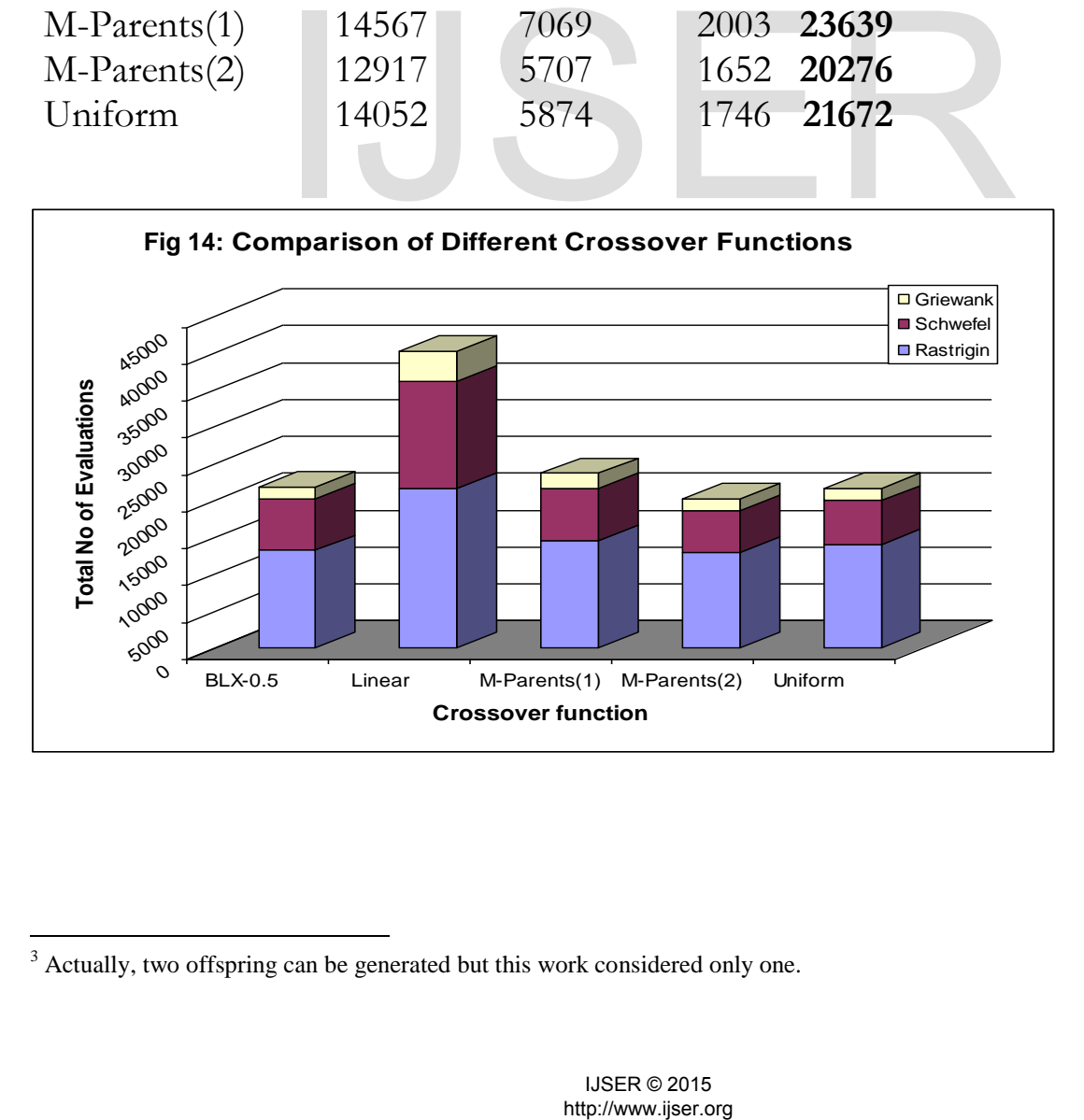

 $3$  Actually, two offspring can be generated but this work considered only one.

 $\overline{a}$ 

Expectedly, linear crossover, which has an additional two evaluations, was the worst in performance. However, the others were within the same range of performance with the BLX-0.5 but it is interesting to note that without any bias in the selection of parents (e.g tournament), the multi-parent functions comparatively well.

### The a*ge* function

**Age** 

One other function that seemed interesting to look at was the *age* function. The whole concept is about elimination individuals that have lasted in the population beyond a certain age limit (number of evaluations). The expectation is that replacing them with new offspring might improve the explorative aspect of the search. However, this experiment did not cover this in detail and therefore cannot give very sound report on its effect. The data (below) generated did not reveal much.

```
...
public void age(Individual [] individuals, int maxAge){
   for (int i = 0; i < popSize; i++) {// go through the entire population
         individuals[i].age++; // increment age by 1<br>if (individuals[i].age > maxAge){ // check if the age
                                                        // check if the age limit is exceeded
                     Individual parent;
                     for(int x_point=0;x_point<nPars;x_point++){ // create a new individual with 
                       parent = population[rand.nextInt(popSize)];// multiple parents and make its 
                                                                                //age = 0System.arraycopy(parent.gene,x_point, individuals[i].gene, x_point,1);
 } 
                       individuals[i].age = 0;
          }//if
     }//for
}//age...
                      erefore cannot give very sound report on its example that all individuals it is example to the matrix \frac{1}{2} is the position of the state of the state of the state of the state of the state of the state of the state of
```
**Table 3 Age Limit vs Evaluations** 

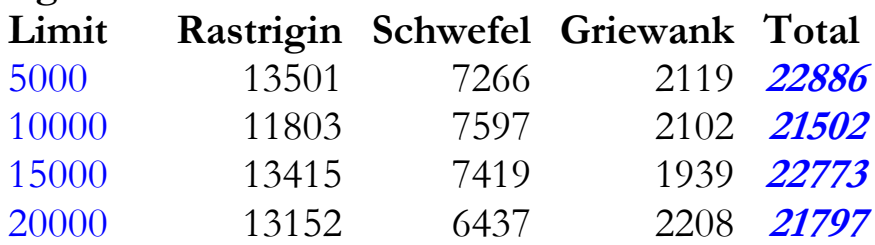

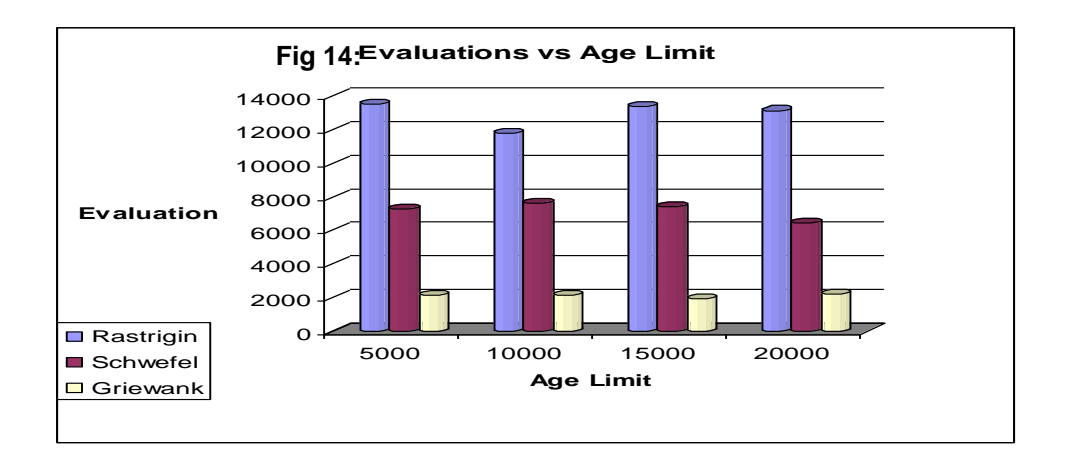

# **4.0 Conclusion**

Generally, Rastrigin required far more time than the other two to reach the target. In summary, the optimum set of configuration parameters that was derived from this experiment are:

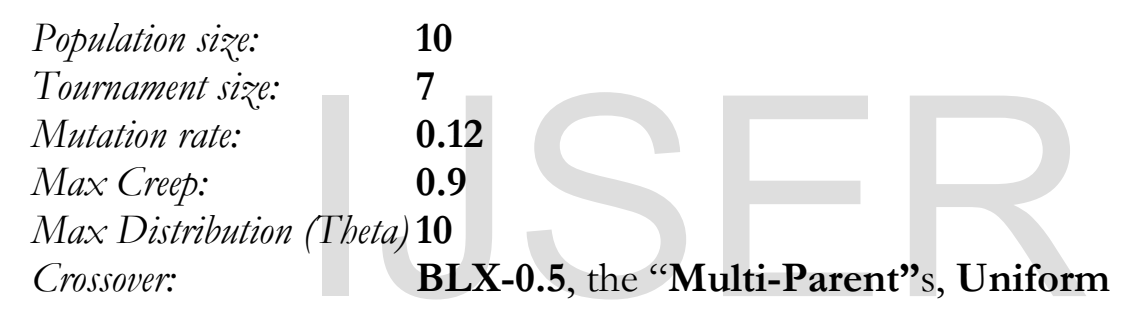

The above set of configuration parameter values consistently guarantees a total number of evaluations less than 23,000 in meeting the required targets on all the three functions. The linear crossover naturally would not do well compared to the others if the key assessment factor is *number of evaluations.* But others performed well enough.

However, one of the weaknesses of this experiment is not considering the effect of other parameters on the performance of the crossover operator. Also BLX-0.5 remains the best choice for its ability to explore the search space better by producing new allele values. This goes also in considering the effect of the *age* function. Although, the age function did not show any interesting **0.12**<br> **0.9**<br> **(Theta) 10**<br> **BLX-0.5, the "Multi-Parent"**s, **Uniform**<br> **f** configuration parameter values consistently guations less than 23,000 in meeting the requirections. The linear crossover naturally would<br>
e other

performance pattern, it may be worth probing further into it. Future works on this need to explore those areas.

# http://www.ijser.org<br>http://www.ijser.org<br>IMSER © 2015

- **5.0 References**
- [GoD91] Goldberg D, Deb K, 1991. **A Comparative Analysis Of Selection Schemes Used In Genetic Algorithms**, *Foundations of Genetic Algorithms,* ed. Morgan Kaufmann (ISBN 15558601708)
- [Gol89] Goldberg D. 1989. **Genetic Algorithm in Search, Optimisation and Machine Learning**. Canada, Addison Wesley.
- [Mit96] Mitchell M, 1996. **An Introduction to Genetic Algorithms.** London, The MIT Press
- [Pin05] Pintér, JD, 2005 **Applied Nonlinear Optimization in Modeling Environments: Using Integrated Modeling and Solver Environments***.* Boca Raton, FL: CRC Press, 2005
- [ScE93] Schaffer JD, Eshelman L. 1993 **Real-Coded Genetic Algorithms and Interval Schemata** *Foundations of Genetic Algorithms.* D. Whitley ed. Morgan Kaufmann.
- [Vin03] Vincent, J. 2003**, Numerical Optimisation Using Genetic Algorithms** [online] School of DEC, Bournemouth University. Available from: *http://dec.bournemouth.ac.uk/staff/ jvincent/teaching /ec/numerical\_optimisation\_using\_ genetic\_algorithms.pdf* [Accessed 08 April 2006]. J. 2003, *Numerical Optimisation Using Genars* [online] School of DEC, Bournemouth United From: *http:*//dec.bournemouth.ac.uk/staff/ juincent/<br>
irial\_optimisation\_using\_genetic\_algorithms.pdf [\Accession]<br>
D. 1994, *A Gen*
- [Whi05] Whitley D. 1994, **A Genetic Algorithm Tutorial** Statistics and Computing 4, 65–85
- [Wri91] Wright A 1991 **Genetic Algorithms for Real Parameter Optimisation**. *Foundations of Genetic Algorithms.* G. Rawlins ed. Morgan Kaufmann.

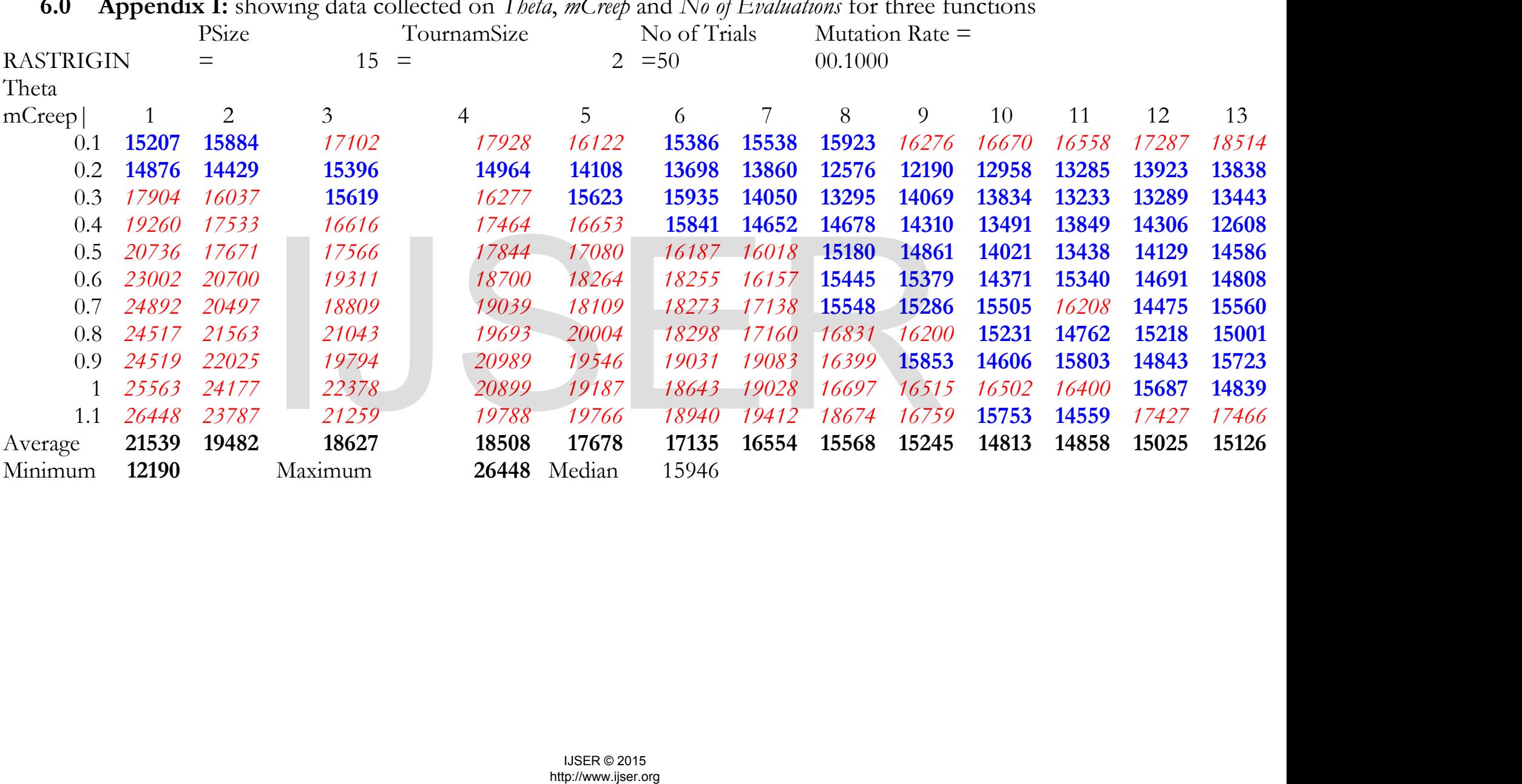

# **6.0 Appendix I:** showing data collected on *Theta*, *mCreep* and *No of Evaluations* for three functions

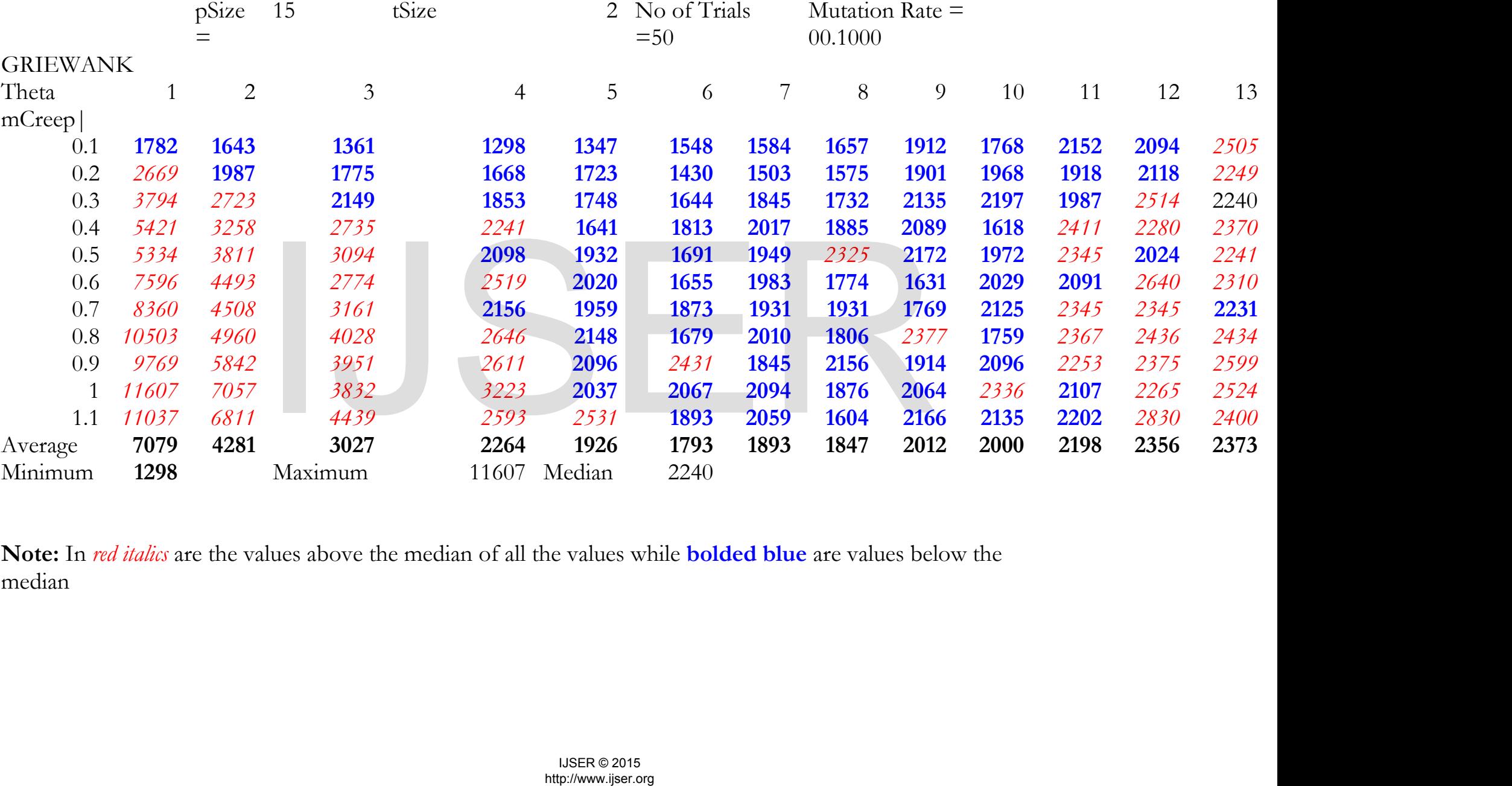

**Note:** In *red italics* are the values above the median of all the values while **bolded blue** are values below the median

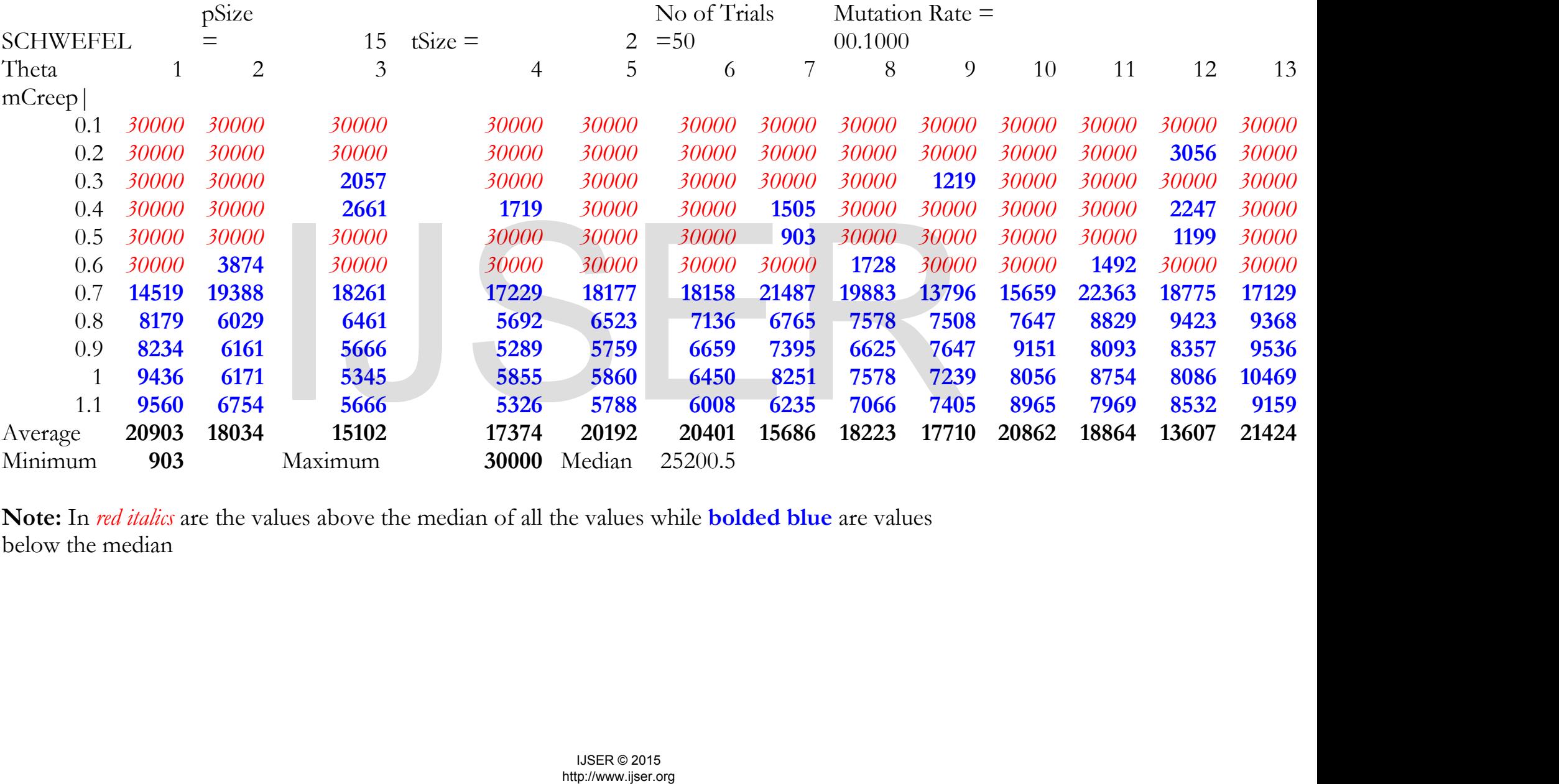

**Note:** In *red italics* are the values above the median of all the values while **bolded blue** are values below the median

## **7.0 Appendix II:** A version of the GA code used for the experiment

 Evolution.Java runs the different crossover function for any of the functions selected with the prepredefined parameters. Evolution\_Age.Java is the same only that it runs the with different *age limits*. The MersenneTwisterFast.Java is the random number generator class and Individual.Java defines the structure of each individual in the population.

There are also two output file that are generated after each run: result.txt which has the details of the run and data.txt which keeps the summary.

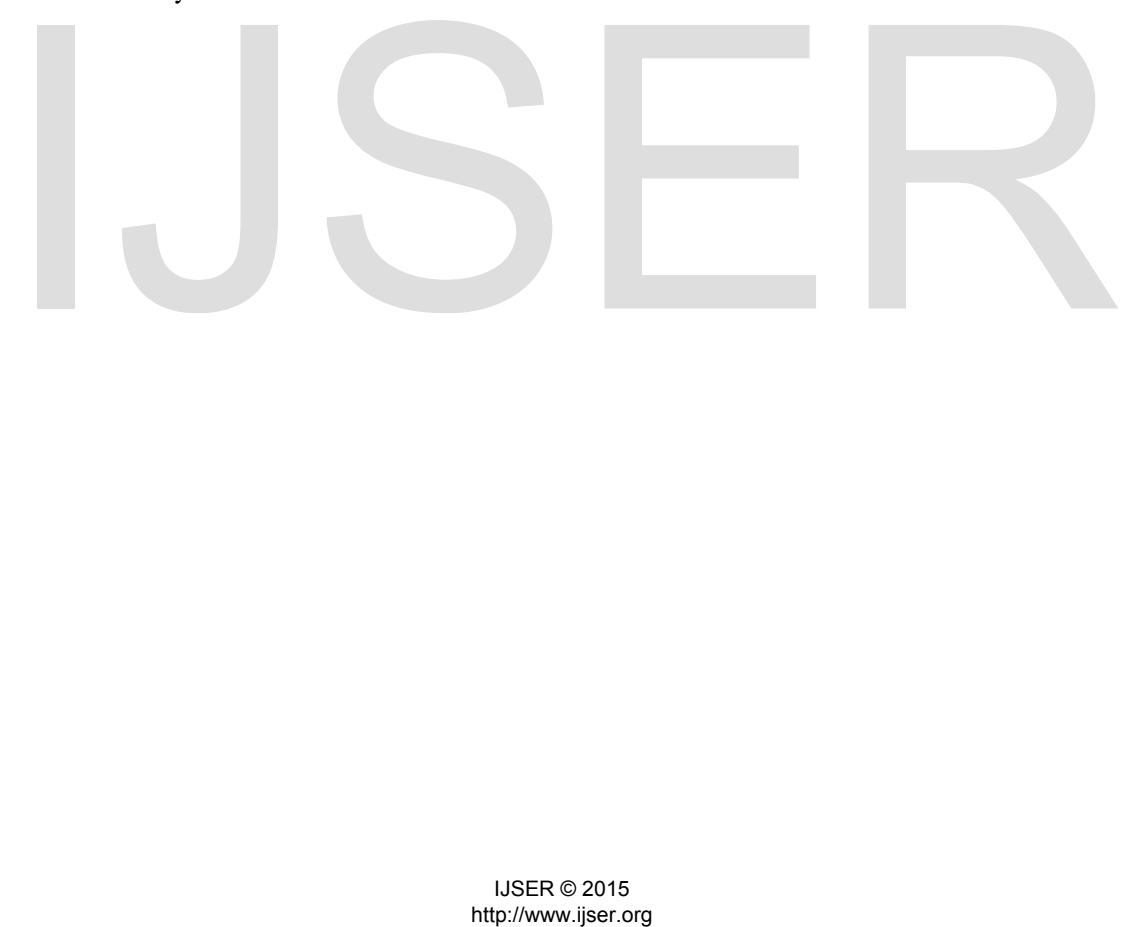